House School

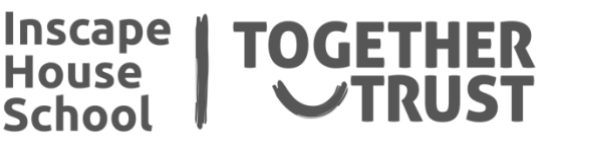

## **These are the exciting things I will be studying this half term…**

**Science Maths History** Transverse **Longitudinal** This half term our focus is on 1920- Over this half term we will  $\overline{\phantom{a}}$ 1950 be continuing to teach a bespoke model of maths to Our key areas of learning will be students depending on the Over this half term, students will The return from war, the economy, area of the National study waves, building on previous the Great Depression, how Hitler Curriculum they are when knowledge of light and sound. comes to power and the rise of the combined with the Inscape Nazi Party. This will include House Level. The two types of waves, Examples of transverse and longitudinal waves, • How the ear works Reflection, refraction and **Art** diffraction This half term I will be making **PHSE** artworks based on the theme Mythical Monsters. This half term our topic is Respectful Relationships. **ICT** This will include families and **Food Technology** During this half term we will parenting, healthy relationships, This half term our topic is Making looking at how data is conflict resolution and relationship Healthy Choices. We will identify represented on computers. changes. and understand different food We will be looking at the groups and nutritional values, We different ways of These lessons will be based will learn what is a balanced diet representing the data and around class discussions with a and what healthy choices are. We why some are more summary of discussions and will prepare tasty and healthy effective for certain scenarios workbooks. meals and modify our favourite situations than others. We food to make it healthier but still as

tasty as the original ones.

will be using a range of programs to do this.

## **English**

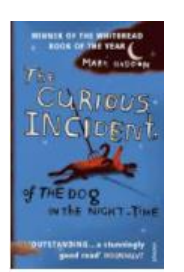

Our key text for this half term is The Curious Incident of the Dog in the Night-Time.

We will be doing a novel study, focusing on developing understanding of characterisation, structure of stories, tension building and perspectives.

**RE**

This half term our topic is Hinduism.

.

We will be delving into what Hindus believe in and what Hindus believe about Brahman.